# **Worldflags**

**Drawing flags with TikZ**

Wilhelm Haager wilhelm.haager@htlstp.ac.at

2021-05-12

# **Contents**

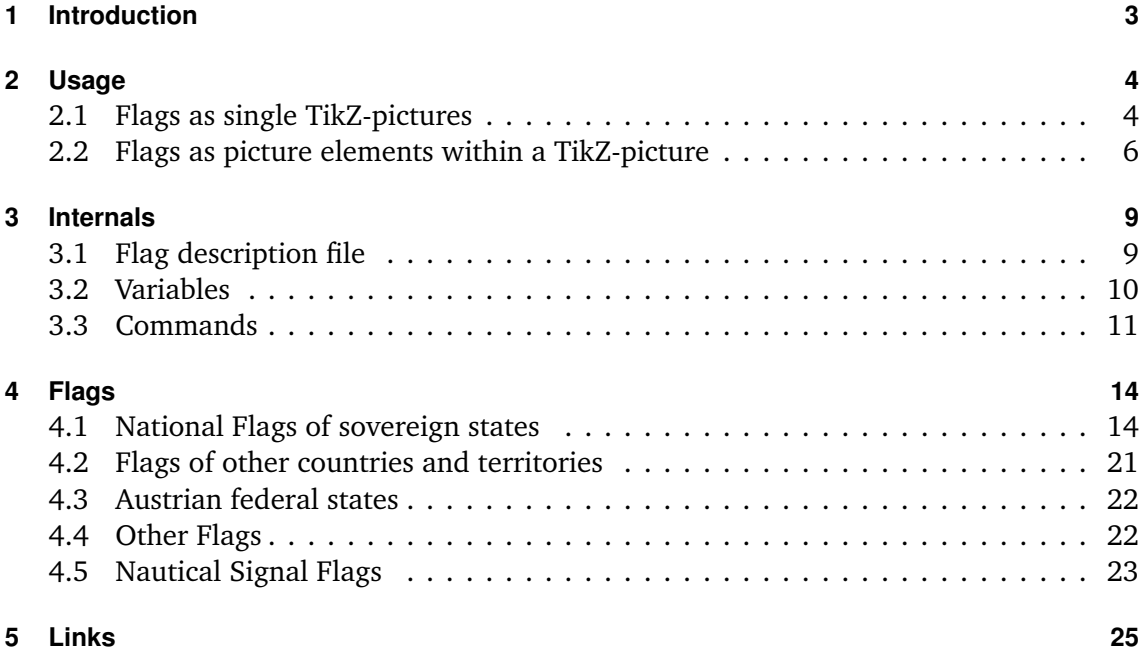

## **1 Introduction**

*Worldflags* is a package for drawing flags using TikZ. Currently the national flags of all independent nations are included, additionally some other flags of various organizations; there's more to come.

A particular flag is selected via a parameter; for national flags that is the two-letter country code (i. e. the domain name). A flag can be drawn in two ways:

- as a single TikZ-picture within ordinary text
- as a picture element *within* a TikZ-picture

The appearance of a flag (size, frame etc.) can be adapted using optional parameters.

The description of every flag resides in a particular flag description file worldflag\_*xx*.tex, wherein *xx* is the parameter for selecting a particular flag, as listed in section 4. That saves memory and computing time on the one hand, as only the required flags have to be loaded. On the other hand, the package can easily be extended by adding new flag description files.

Some flags with complicated emblems (e. g. Afghanistan, Ecuador) require a lot of memory. Thus an expansion of T<sub>E</sub>X's main memory size is recommended.

The flag descriptions are based on the construction sheets in [1] (thanks to Mello Luchtenberg for that great website), complex emblems have been taken from the svg-files on Wikipedia and have been translated into Tikz via Inkscape (with a reasonable amount of manual post editing).

## **2 Usage**

#### **2.1 Flags as single TikZ-pictures**

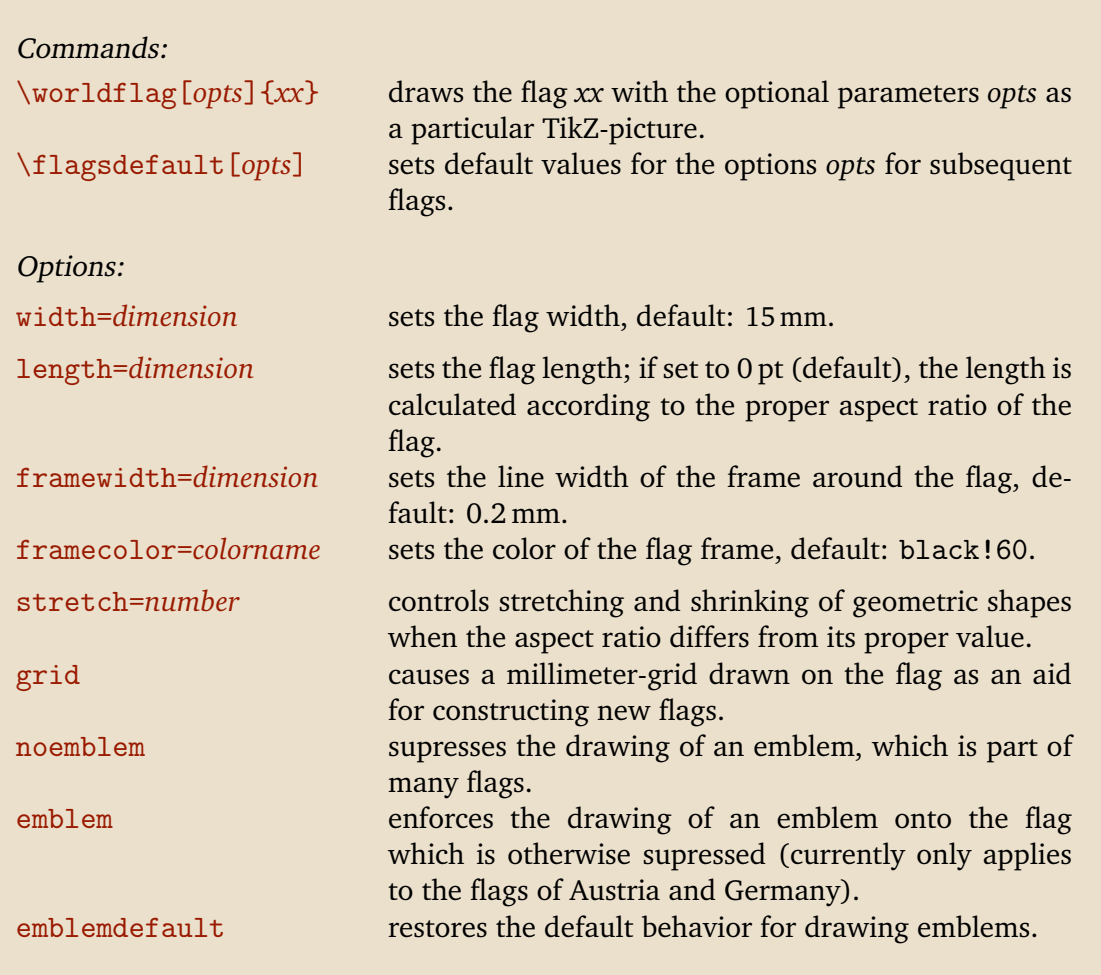

\worldflag{*xx*} draws a flag, selected by the parameter *xx*, as a single TikZ-picture. Section 4 lists all available flags and their selection code *xx*. Various properties of the flag can be specified with additional optional parameters as key-value pairs.

\flagsdefault[*opts*] specifies default values for the Options *opts* for subsequent flags.

The *width* of a flag defaults to 15 mm, it can be overridden with the option width. If one of the dimensions *width* or *length* is set to 0 pt (which is the default value for *length*), its value results from the proper aspect ratio width/length, which is proprietary to every flag. E. g. the Swiss flag is quadratic, it has an aspect ratio of 1:1, the British flag has an aspect ratio of 1:2. If width is set to 0 pt, length *must* be specified. If both dimensions are specified, flags loose their proper aspect ratio but get the same size:

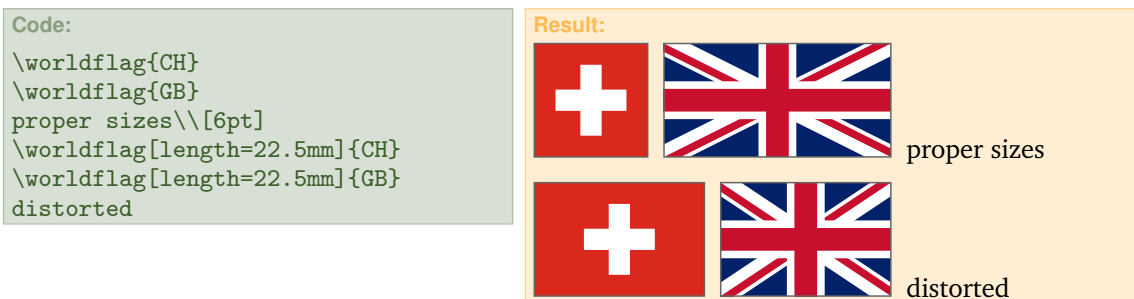

If both width and length of a flag are specified, which differs from ist proper aspect ratio, some geometries on the flag will unavoidably get distorted. There is presumably no general rule whether certain *distances* on the flag should remain unchanged in that case, or certain *ratios* – as flag owners do not intend to distort their flags – but that behavior can be influenced for many flags applying the option  $stretch$ . If stretch is set to 0 (which is default), certain *distances* and *sizes* on the flag remain unchanged, when the flag is stretched; if set to 1, certain *ratios* remain unchanged in that case. Values within the range of 0. . . 1 are possible to get a compromise between both cases.

The following examples illustrate that behavior:

Canada: stretch=0 The *size* of the maple leaf remains unchanged.

stretch=1 The *ratio* of the widths – maple leaf and pale – remains unchanged; the maple leaf has to shrink.

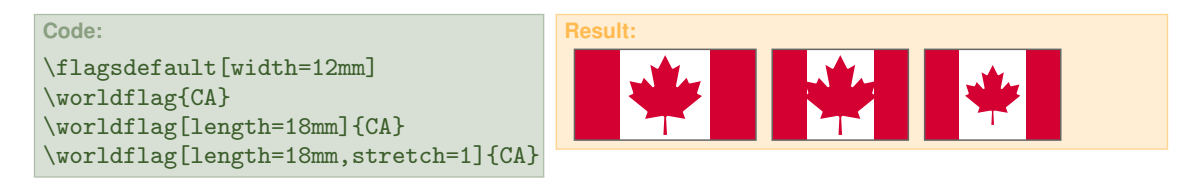

Denmark: stretch=0 The *distance* from the vertical bar to the hoist remains unchanged.

> stretch=1 The *ratio* of the distances to the hoist and to the fly remains unchanged.

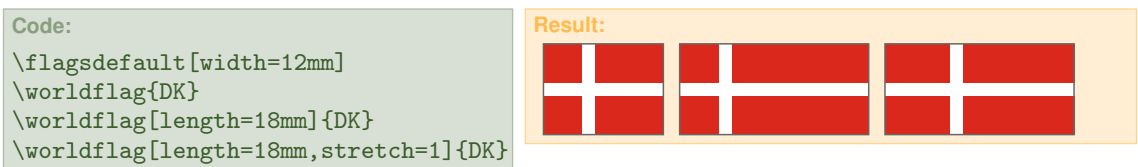

The option grid causes a millimeter-grid drawn over the flag. That is primarily a measuring aid for the construction of new flags.

The options framecolor and framewidth set the color and the line width of the frame drawn around the flag, respectively. The default value for the line width is 0.2 mm, the default color is black!60. If framewidth is set to 0 mm (or 0 pt), no frame is drawn at all.

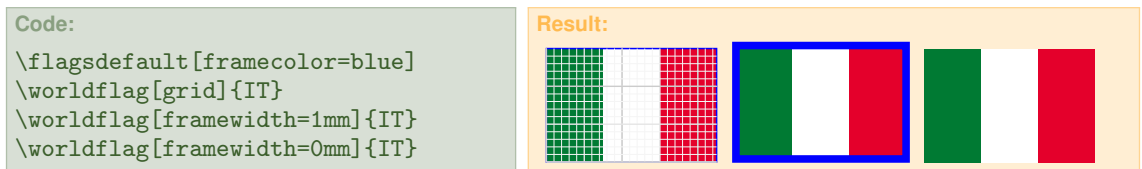

Many flags have an emblem on it, e. g. a coat of arms or a special symbol. Those emblems are often very complex and require a lot of computing time and memory. The depiction of such an emblem can be supressed with the option noemblem, either for the sake of saving computing time (for drafts) or just because simplified version of the flag is required. Some countries distinguish between a *civil* flag without an emblem and a *state* flag containing an emblem.

Some flags don't have an emblem by default, but an emblem is available for special purposes. In that case the depiction of the emblem can be enforced with the option emblem. Currently that only applies to the country flags of Austria and Germany (more will come). The option emblemdefault restores the default behavior for drawing emblems.

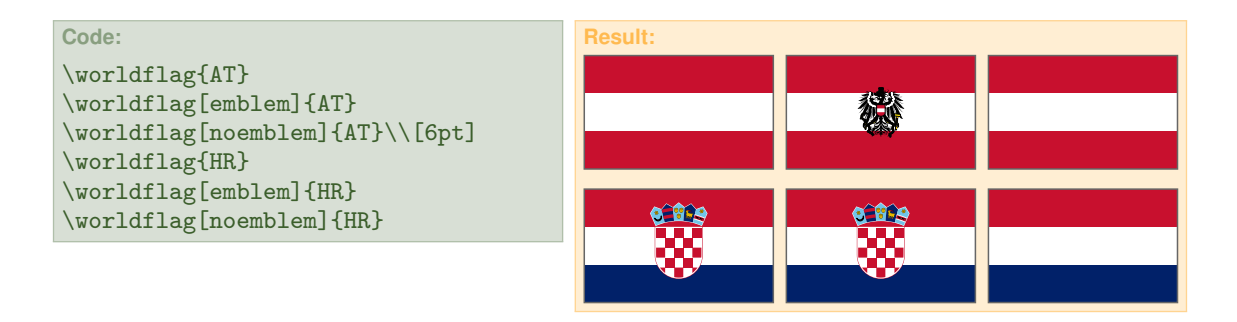

The emblem (i. e. the coat of arms) in the Austrian flag is supressed by default, the emblem in the Croatian flag is depicted default.

#### **2.2 Flags as picture elements within a TikZ-picture**

Within a Tikz-picture the flags are available as *pic*-Elements named worldflag. A particular flag is selected with the option country. Unlike *nodes*, *pic*-elements cannot be referenced by name, but named nodes and coordinates within the *pic*-element can be referenced. Hence every flag has special coordinates for referencing:

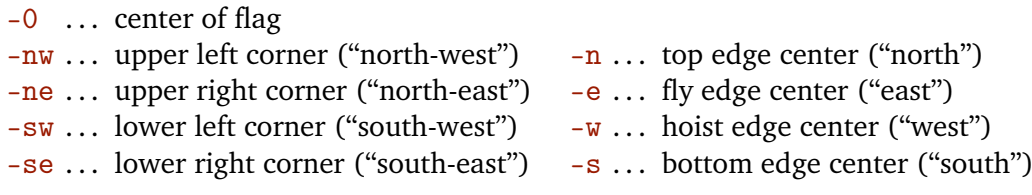

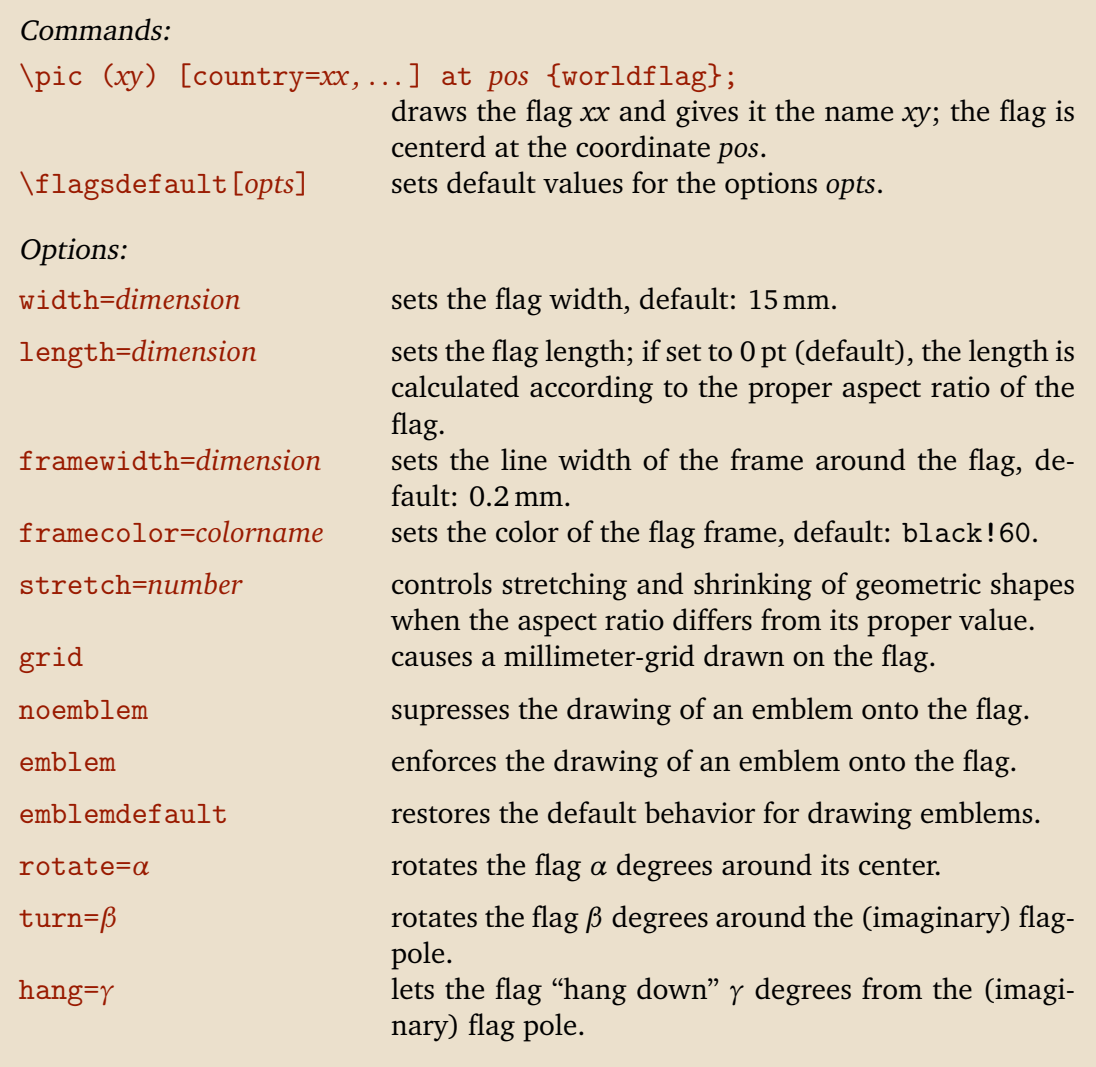

The following example illustrates the usage of the special coordinates:

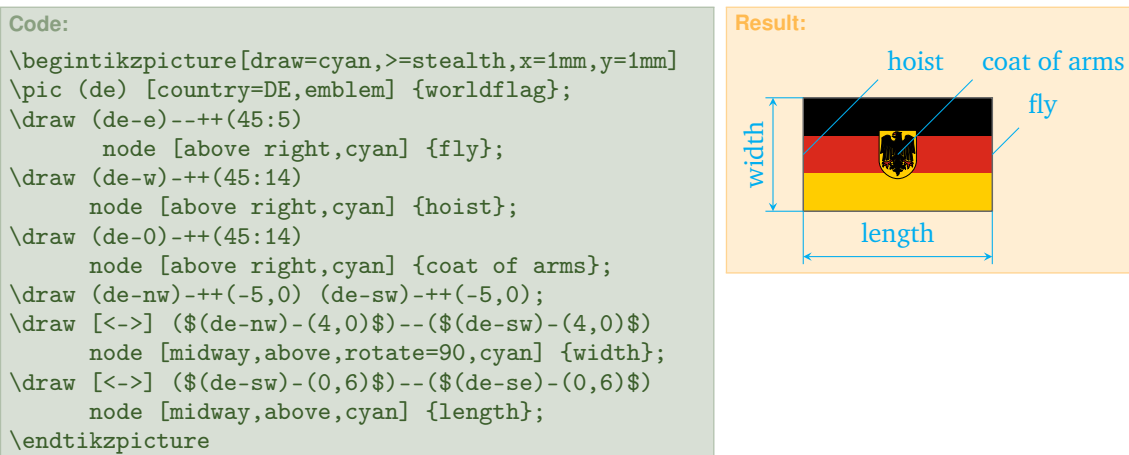

The option rotate causes the flag to be rotated around the flag center with a given angle in degree.

Note: That option is not proprietary to flags, it is a general option for *any* pic-element. Hence it is *not* possible to give it a default value with the command flagsdefault.

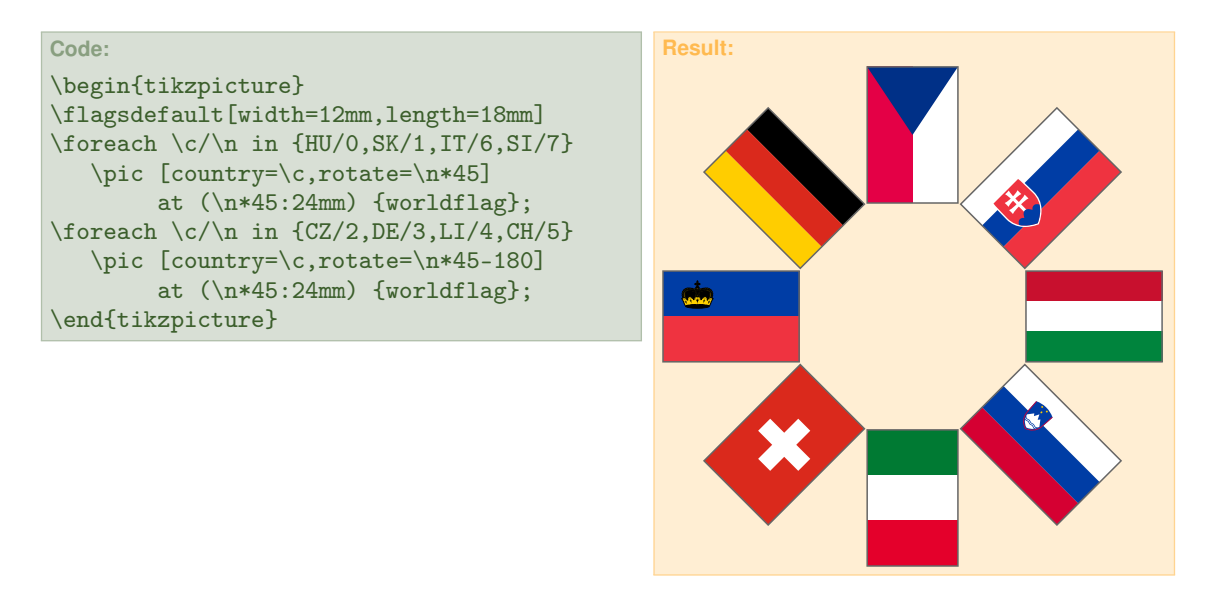

The option turn lets the flag rotate around the imaginary flagpole with a given angle *β* (in degrees). The length of the flag will *seemingly* shrink with a factor of cos*β*. With a value of  $\beta$  = 180 the flag will just appear mirrored. The option hang lets the flag "hang down" from the imaginary flagpole with a given angle *γ* (in degrees); the flag will be sheared and compressed accordingly.

The following example shows a combination of rotate, turn and hang.

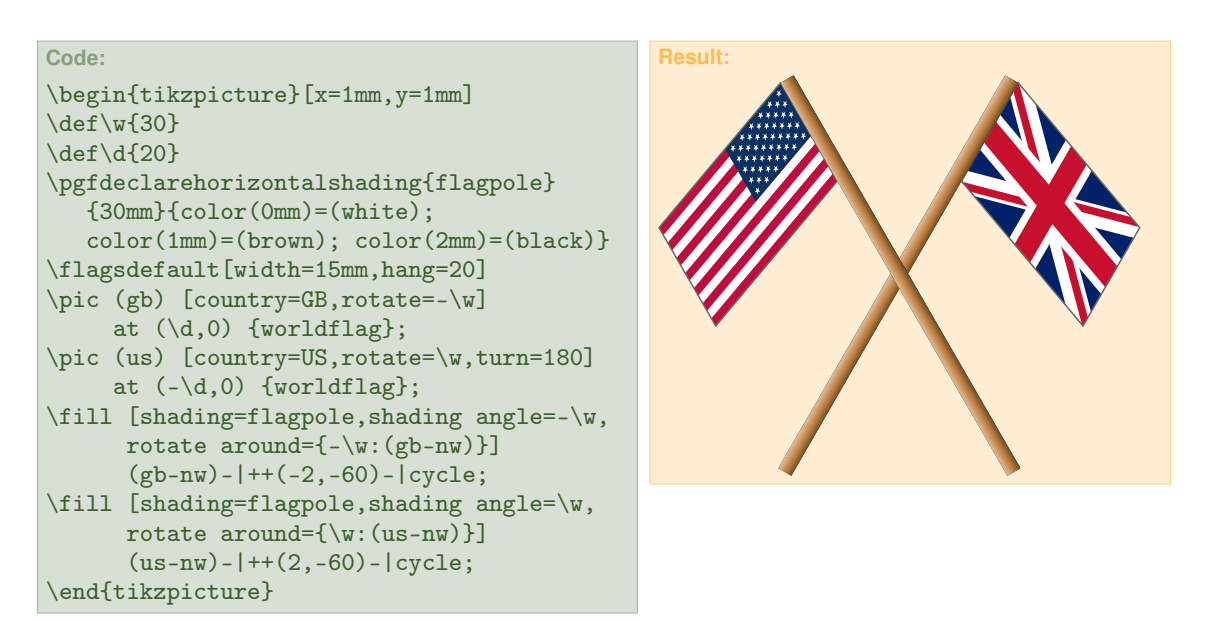

## **3 Internals**

This section is intended for those who want to *extend* the worldflag package and create new flags. Those who just want to *use* the package and draw existing flags, need not read it.

Evey flag resides in a particular "flag description file" named worldflag\_*xx*.tex, wherein *xx* is the code for selecting a flag. Extending the package with new flags is quite easy: Just a flag description file for every new flag has to be written and put into a directory, where T<sub>E</sub>X can find it. No configuraion files, no other actions; that's it.

#### **3.1 Flag description file**

Every flag description file has the following structure:

```
\begin{flagdescription}{ξ} ➀
\definecolor{red}{RGB}{r,g,b} ➁
\definecolor{gold}{RGB}{r,g,b}
    .
    .
    .
    \circled{3}.
    .
    .
\framecode{code} ➃
\end{flagdescription} \circ
```
➀ All commands describing the geometry of a flag have to be within the environment flagdescription. This environmant requires a parameter *ξ*, which specifies the proper aspect ratio *width/length* of a flag. Using that parameter, the flag length is calculatend from the flag width (or vice versa). As *ξ* is further processed using \pgfmathparse, is can be specified as a floating point number or as a ratio of two (preferably integer) numbers.

Furthermore, two nested scopes are opened: The outer scope sets the drawing unit to \flagwidth (note: the top edge of a flag has always a *y*-coordinate of 1) and performs the coordinate transformation according to the options turn and hang. The inner scope shifts the coordinate system to the flag center. That shift is only for rotation and positioning of the flag within a TikZ-picture. For the flag description the origin of the coordinate system remains on the lower left corner of the flag.

In the sequel, the special coordinates  $-0$ ,  $-n$ ,  $-ne$ ,  $-e$ ,  $-se$ ,  $-s$ ,  $-sw$ ,  $-w$  and  $-nw$  are established – as described in section 2.2.

➁ Every flag has proprietary shadings of colors. Hence even common colors have to be redefined for every flag separately.

- ➂ TikZ commands for drawing and filling of shapes make up the core of a flag description file. A couple of macros (see section 3.3) for common geometric figures facilitate the creation of the flag image.
- ➃ *code* is the drawing path for te frame around the flag. In (the most common) case of a rectangular shape of the flag (an exception is e. g. the flag of Nepal) *code* can be left empty; a rectangular frame is drawn automatically in that case.

The line width, set with the option framewidth, is stored in the dimension register \flagframe; the frame color, set with the option framecolor, is stored in the macro \framecolor.

➄ At the end of the environment a millimeter-grid is drawn onto the flag, if invoked with the option grid and the two previously opened scopes are closed again.

#### **3.2 Variables**

The properties of a flag are kept in variables, which are dimension registers or macros. Those variables are either set by the user via specifying options or are calculated internally. Most of those variables are used internally, only the following few variables are used in the code for the flag description:

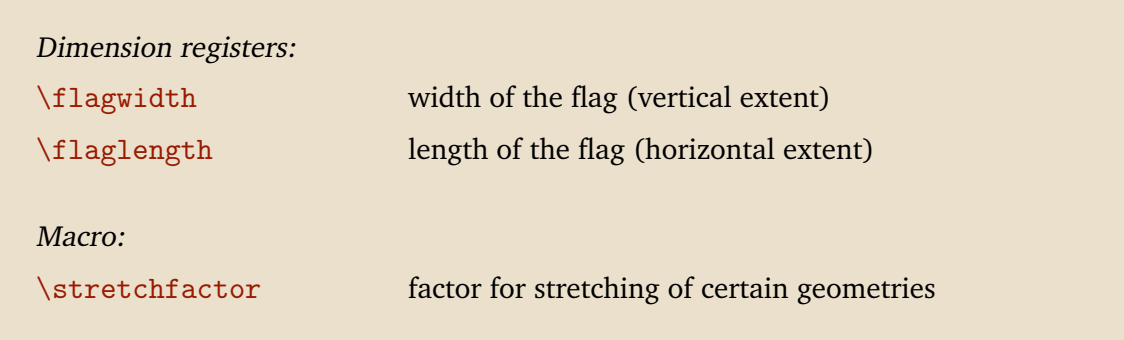

\flagwidth and \flaglength specify the width and length of a flag. They are set by the user with the options width and length or are calculaterd from each other at the begin of the environment flagdescription internally. \flagwidth is the unit for coordinates and lengths in the flag description.

\stretchfactor is a factor for stretching certain *x*-coordinates, when the whole flag is stretched (or compressed), i. e. when the aspect ratio differs from its proper value. It is calculated from the user option stretch (stored in the macro \flagstretch) as follows and can be used in the flag description:

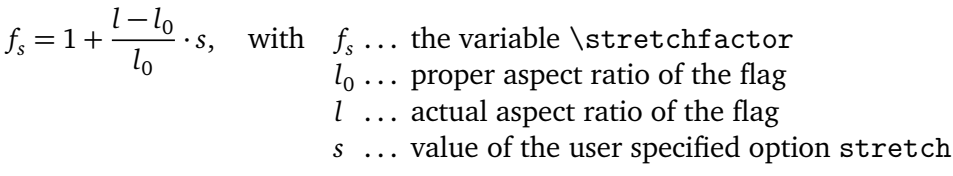

In the following example the yellow diamonds keep their *distances* to the borders of the flag (hoist and fly, respectively), when the flag is stretched or compressed, the white diamonds keep their *relative positions* on the flag in that case.

```
Code:
\def\diamond#1#2{\begin{scope}[shift={#2}]
    \fill [#1] (3/20,0)–(0,4/20)–(-3/20,0)–(0,-4/20);
    \end{scope}}%
\def\drawflag{%
    \begin{tikzpicture}
    \begin{flagdescription}{2/3}
       \background{cyan}
       \diamond{yellow}{(0.5,0.75)}
       \displaystyle{\frac{yellow}{(\$(\theta\neq 0.75)-(0.5,0)\$)}\diamond{white}{(0.5*\stretchfactor,0.25)}
       \diamond{white}
          {($(\flaglength,0.25)-(0.5*\stretchfactor,0)$)}
    \end{flagdescription}
    \end{tikzpicture}}%
\drawflag\par\medskip
\newdimen\flaglength\flaglength=40mm
\def\flagstretch{1}\drawflag
```
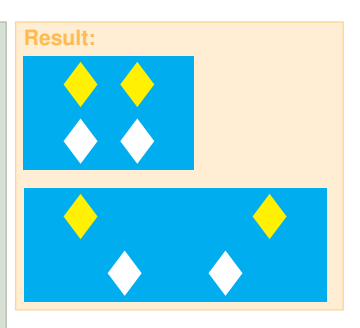

#### **3.3 Commands**

A couple of commands for common geometric elements on flags facilitate the flag description. To avoid accidental name clashes with other packages, the visibility of those commands is confined to the environment flagdescription.

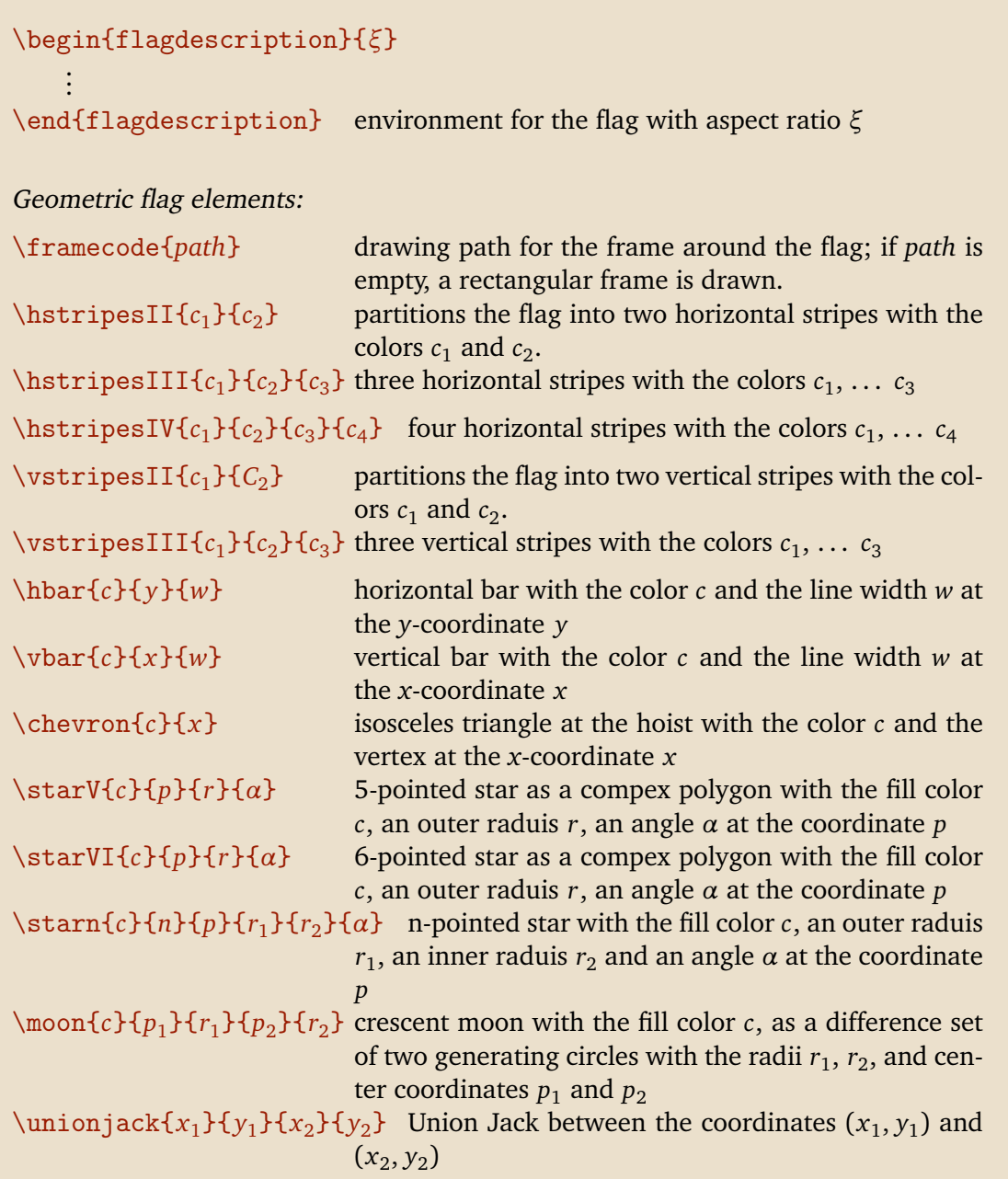

The macros \hstripesII, \hstripesIII, \hstripesIV, \vstripesII, \vstripesIII partition the flag into an according number of horizontal or vertical colored stripes.

```
Code:
\begin{tikzpicture} \begin{flagdescription}{3/4}
   \hstripesIII{cyan}{white}{red}
\end{flagdescription} \end{tikzpicture}
\quad
\begin{tikzpicture} \begin{flagdescription}{3/4}
  \vstripesIII{cyan}{white}{red}
\end{flagdescription} \end{tikzpicture}
```
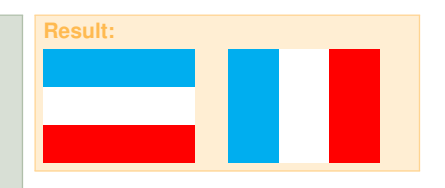

\background fills the entire rectangular area of the flag with color; note: a flag needs neither a frame around it nor a background on principle. \hbar draws a horizontal bar of given width and color at a specified *y*-coordinate across the flag; \vbar does the same vertically. \chevron draws an isosceles triangle with a given height over the hoist.

```
Code:
\begin{tikzpicture} \begin{flagdescription}{3/4}
   \background{cyan}
   \hbar{white}{0.5}{0.3}
   \vbar{white}{0.5}{0.3}
\end{flagdescription} \end{tikzpicture}
\quad
\begin{tikzpicture} \begin{flagdescription}{3/4}
   \chevron{cyan}{1}
   \framecode
\end{flagdescription} \end{tikzpicture}
```
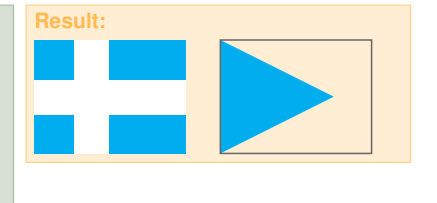

\Union Jack draws the Union Jack (which is part of a couple of flags) between a lower left and an upper right point. Their coordinates –  $x_1$ ,  $y_1$ ,  $x_2$ ,  $y_2$  – are separate parameters, which *must* be specified as dimensions (i. e. using a unit), not just as numbers. The colors blue, red and white can be redefined arbitrarily.

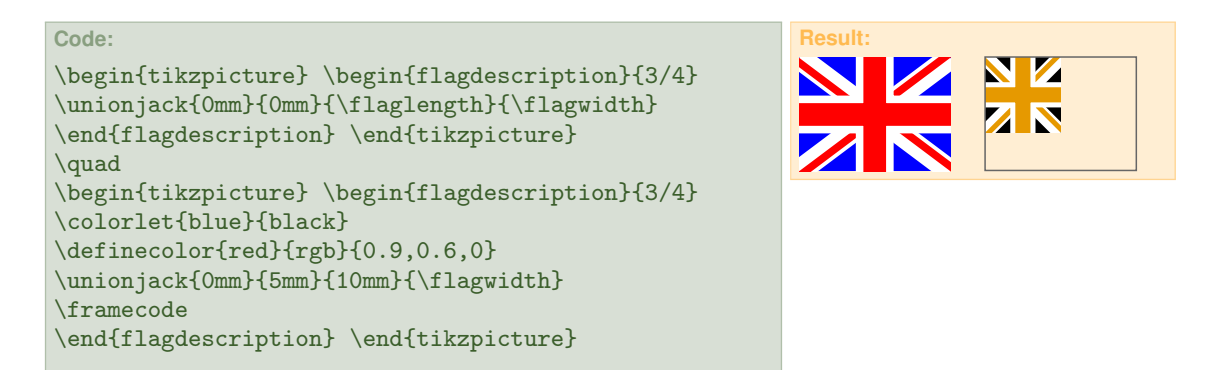

The various types of stars \starV \starVI \starn and \moon are self-explanatory. In the following example \starn and \moon are overlayed with the generating circles.

```
Code:
\begin{tikzpicture} \begin{flagdescription}{1/3}
   \background{cyan}
   \starV{white}{(1,0.5)}{0.3}{0}
   \starVI{white}{(2,0.5)}{0.3}{0}
\end{flagdescription} \end{tikzpicture}
\par\medskip
\begin{tikzpicture} \begin{flagdescription}{1/3}
   \background{cyan}
   \starn{white}{9}{(2,0.5)}{0.4}{0.15}{0}
   \draw (2,0.5)circle(0.4) (2,0.5)circle(0.15);
   \moon{white}{(1,0.45)}{0.4}{(1.1,0.6)}{0.36}
   \draw (1,0.45)circle(0.4) (1.1,0.6)circle(0.36);
\end{flagdescription} \end{tikzpicture}
```
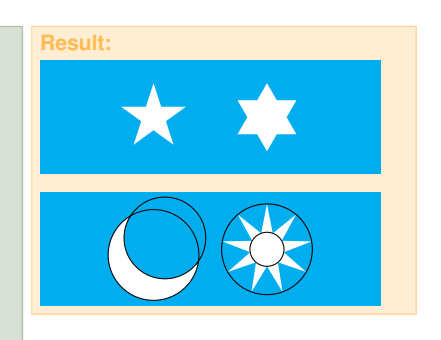

# **4 Flags**

#### **4.1 National Flags of sovereign states**

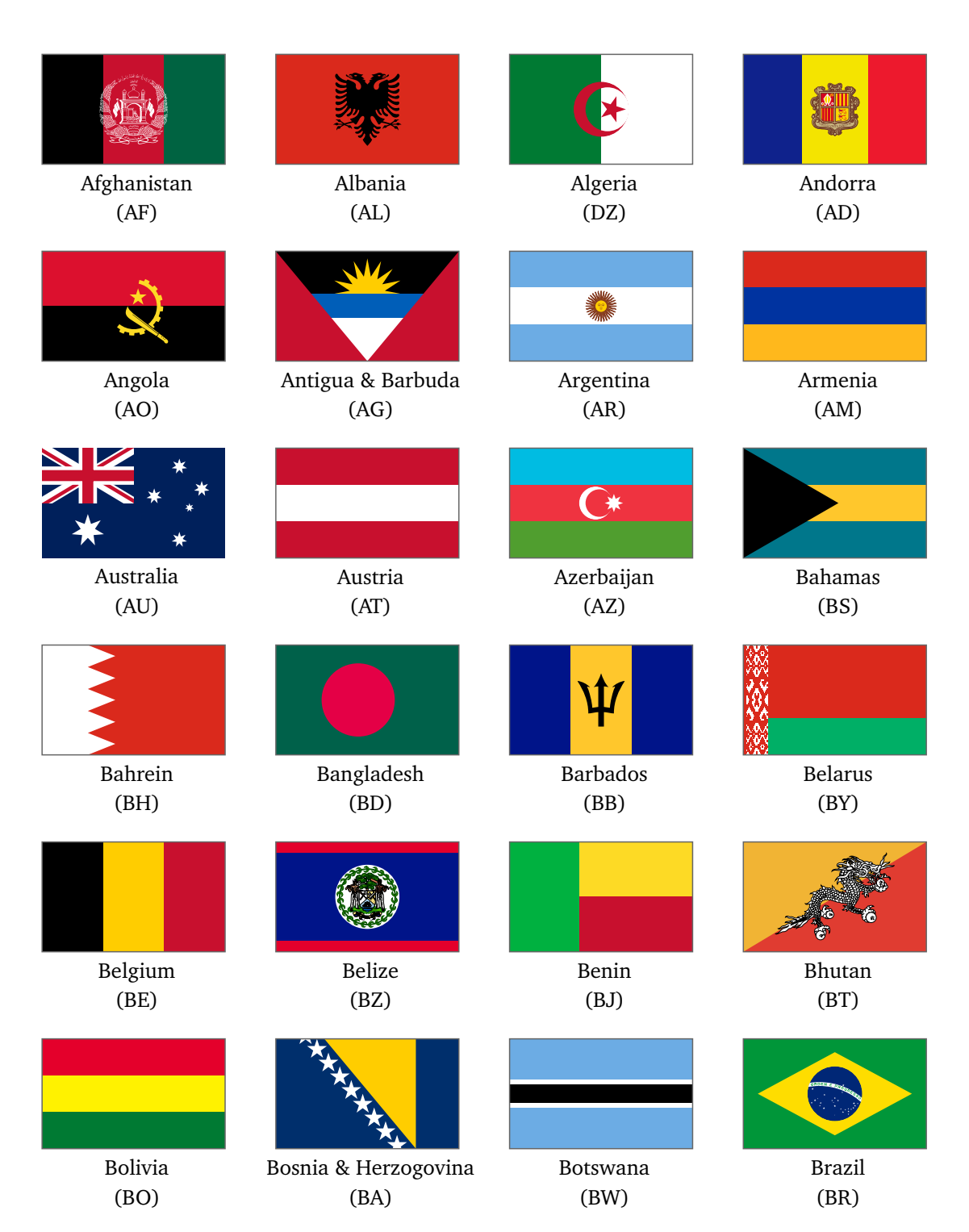

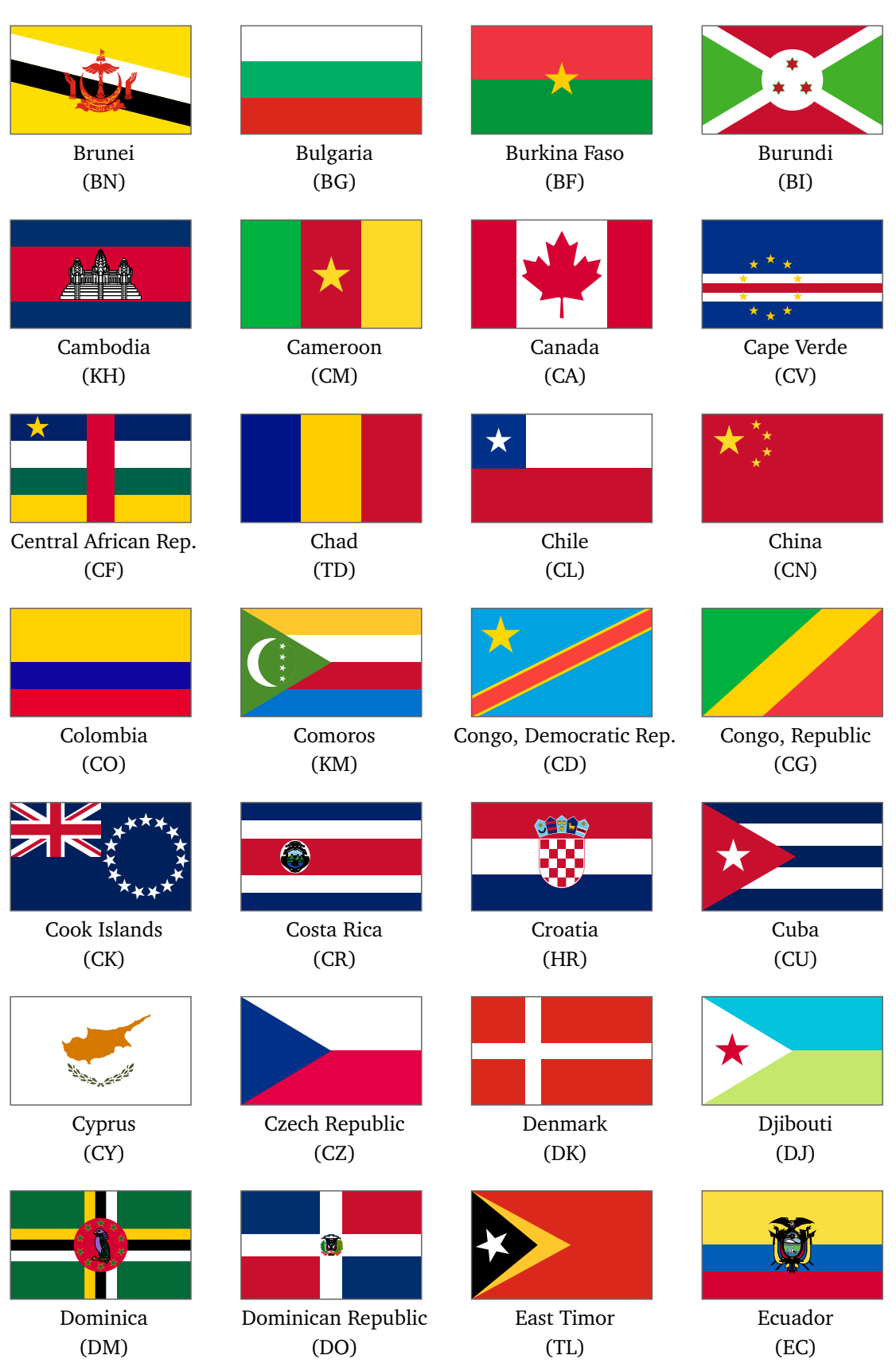

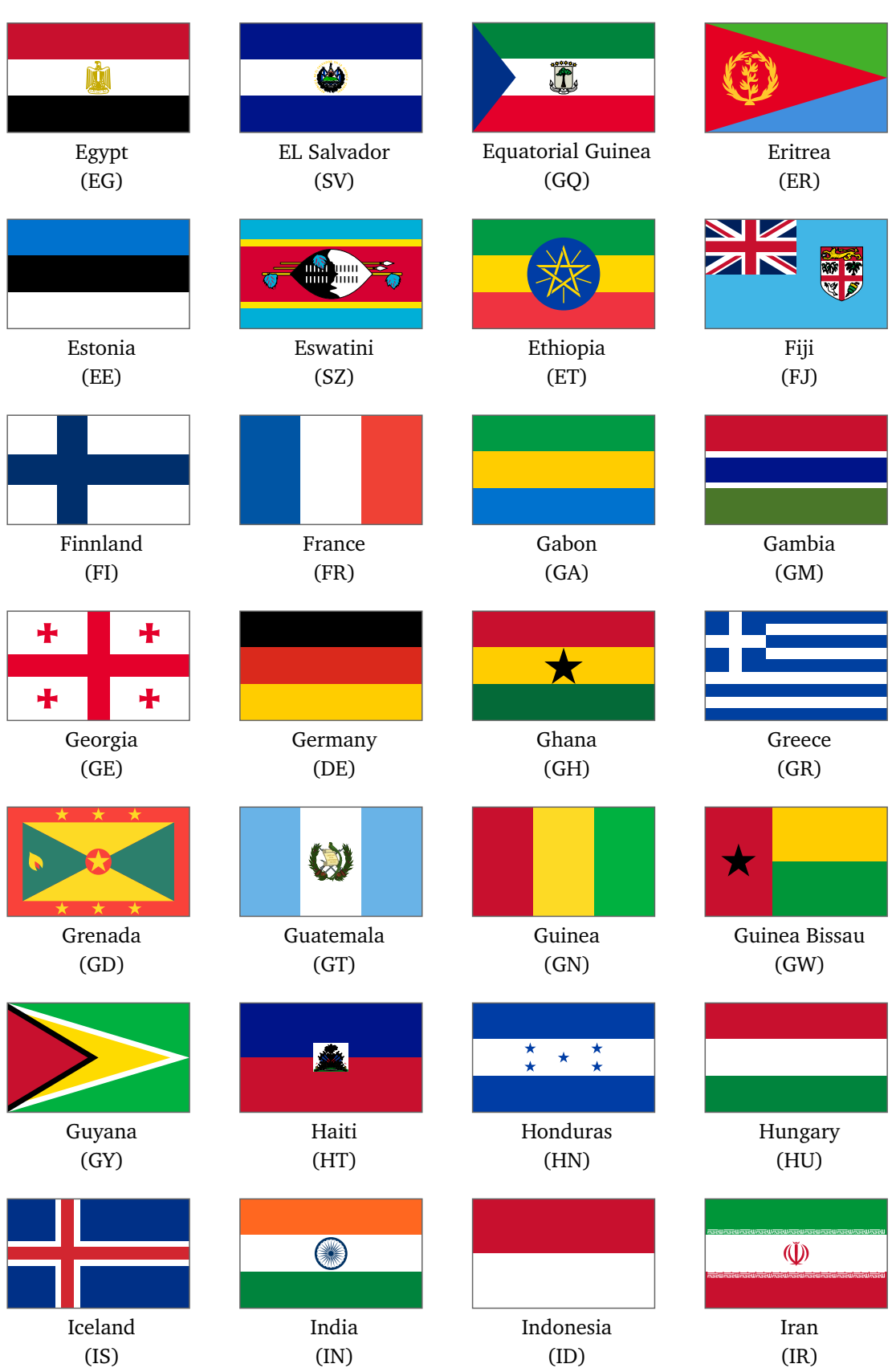

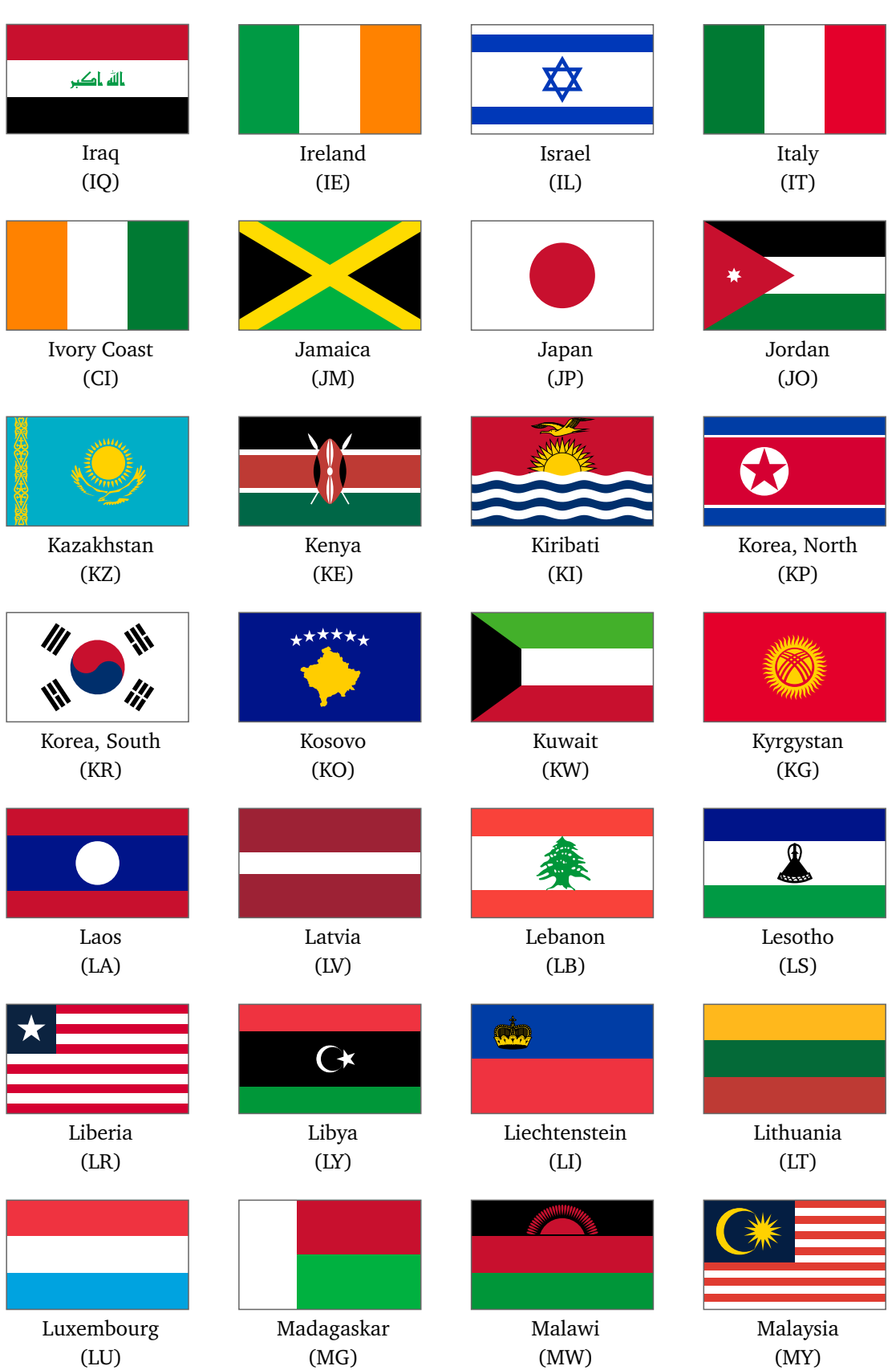

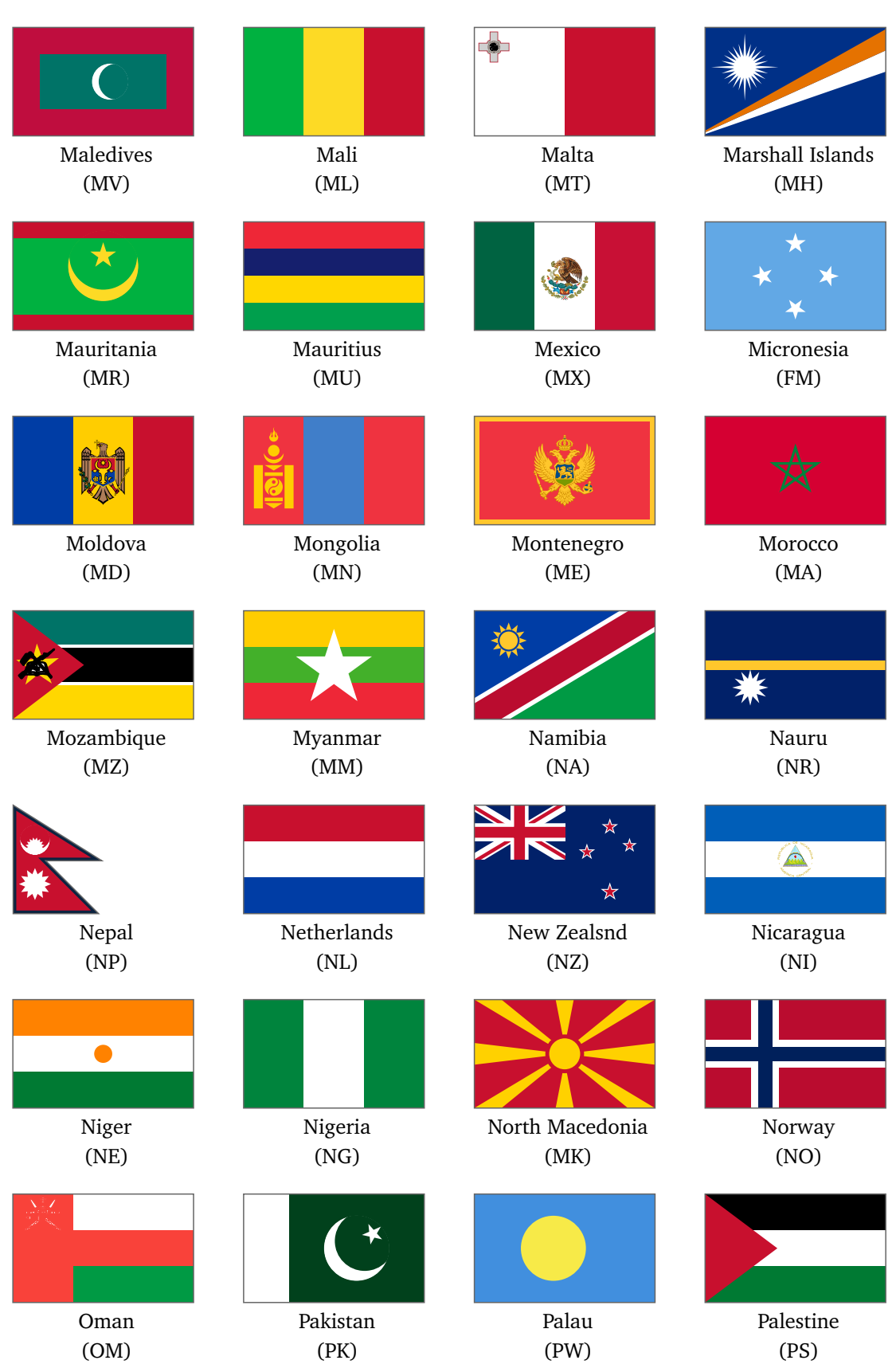

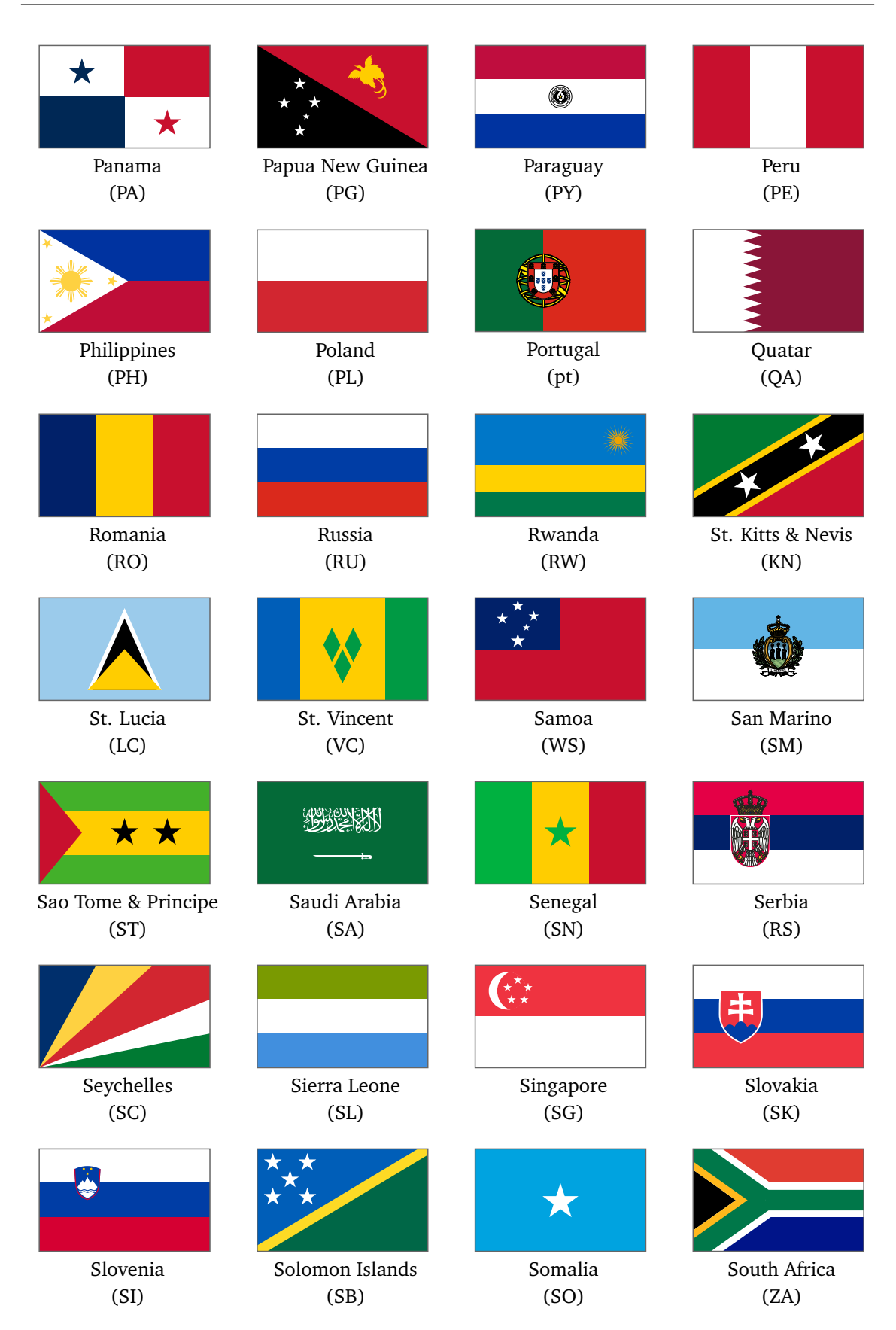

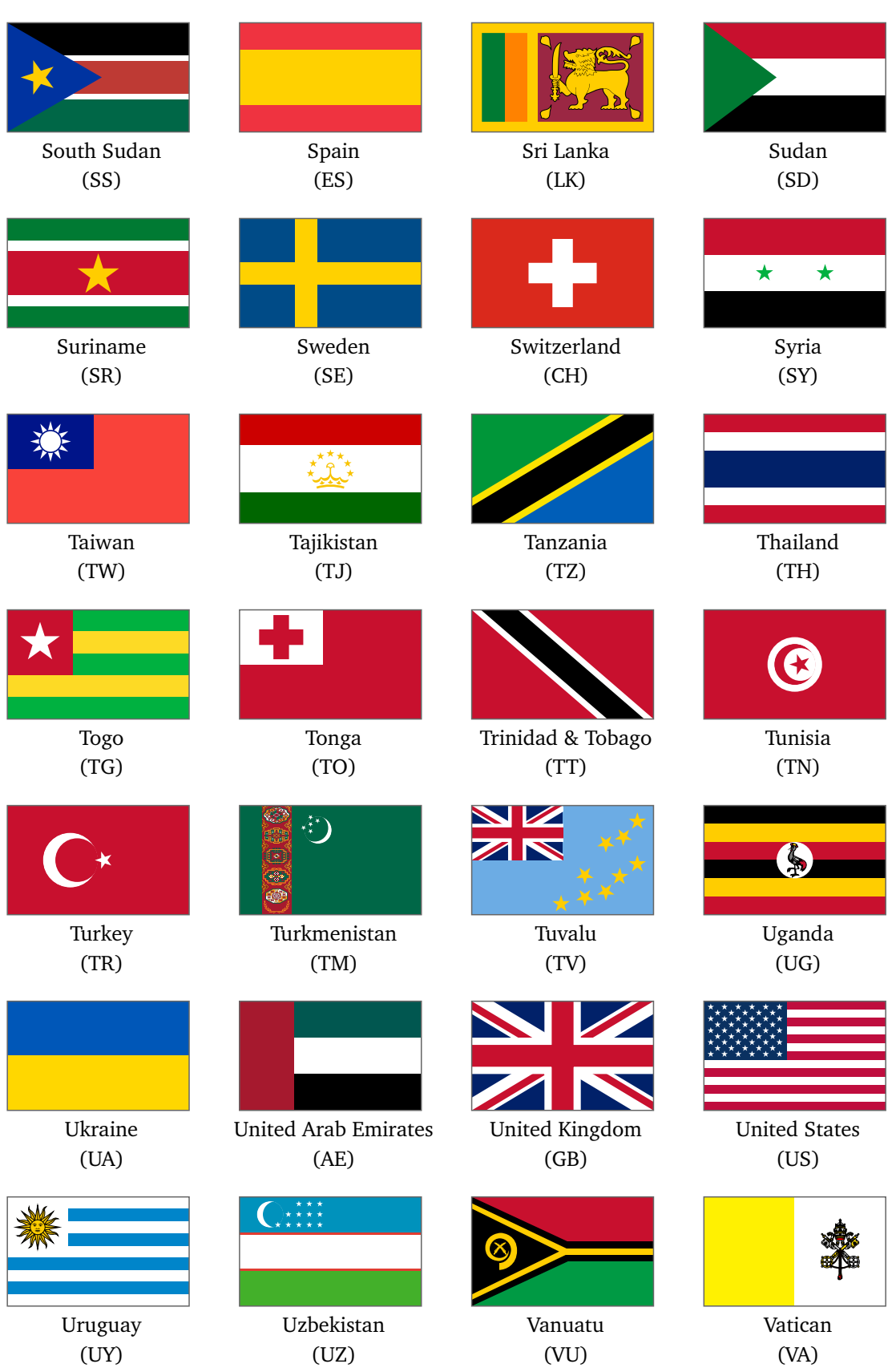

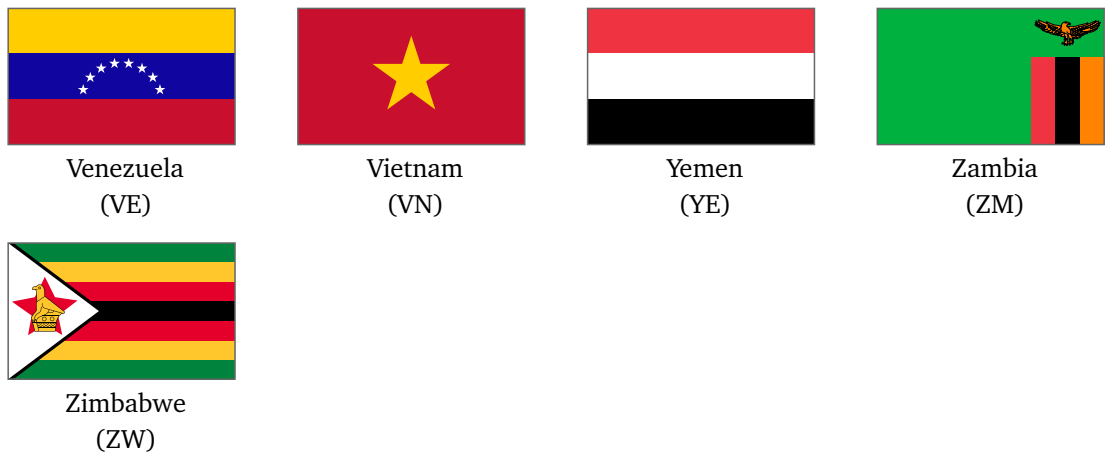

### **4.2 Flags of other countries and territories**

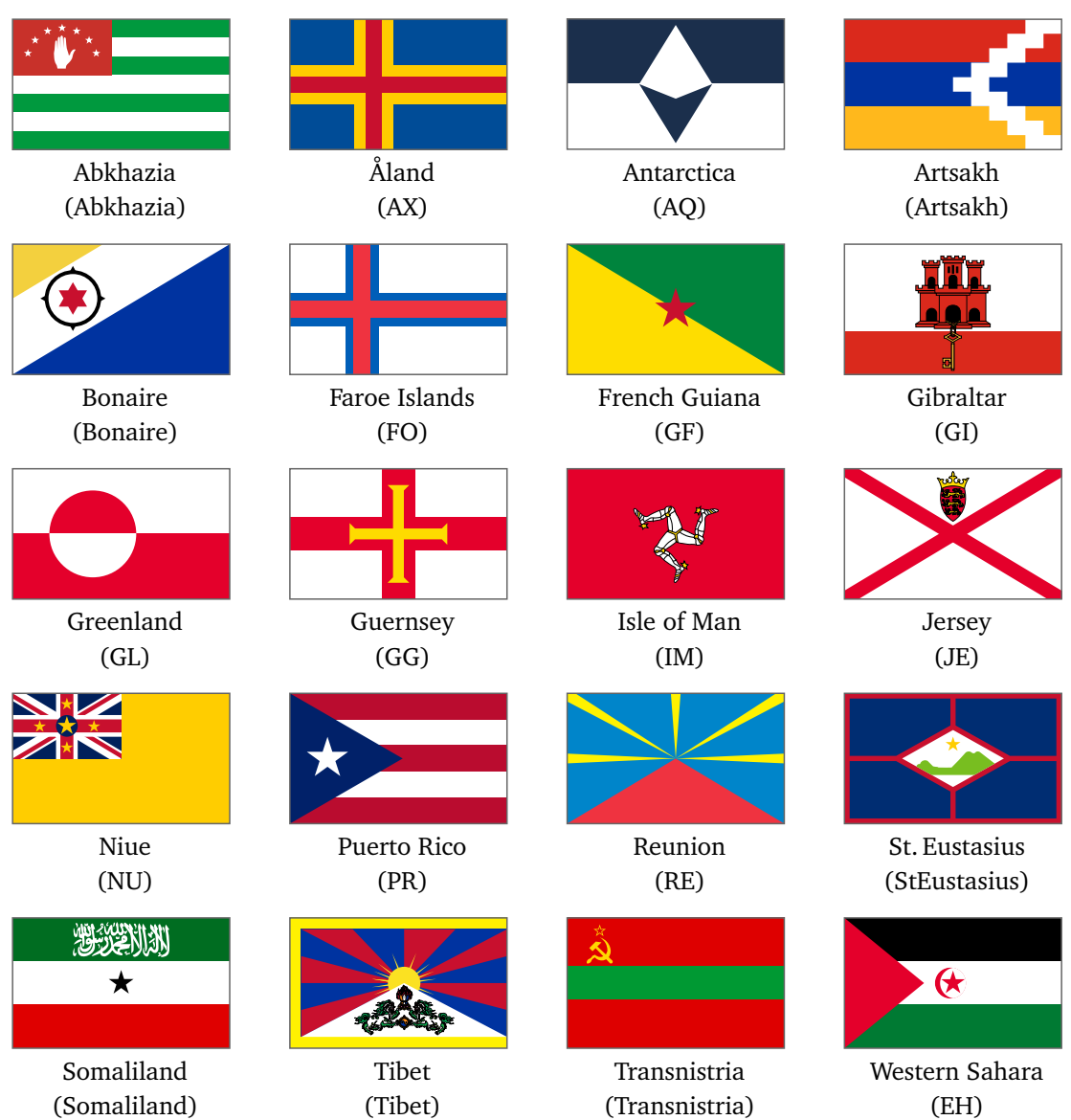

#### **4.3 Austrian federal states**

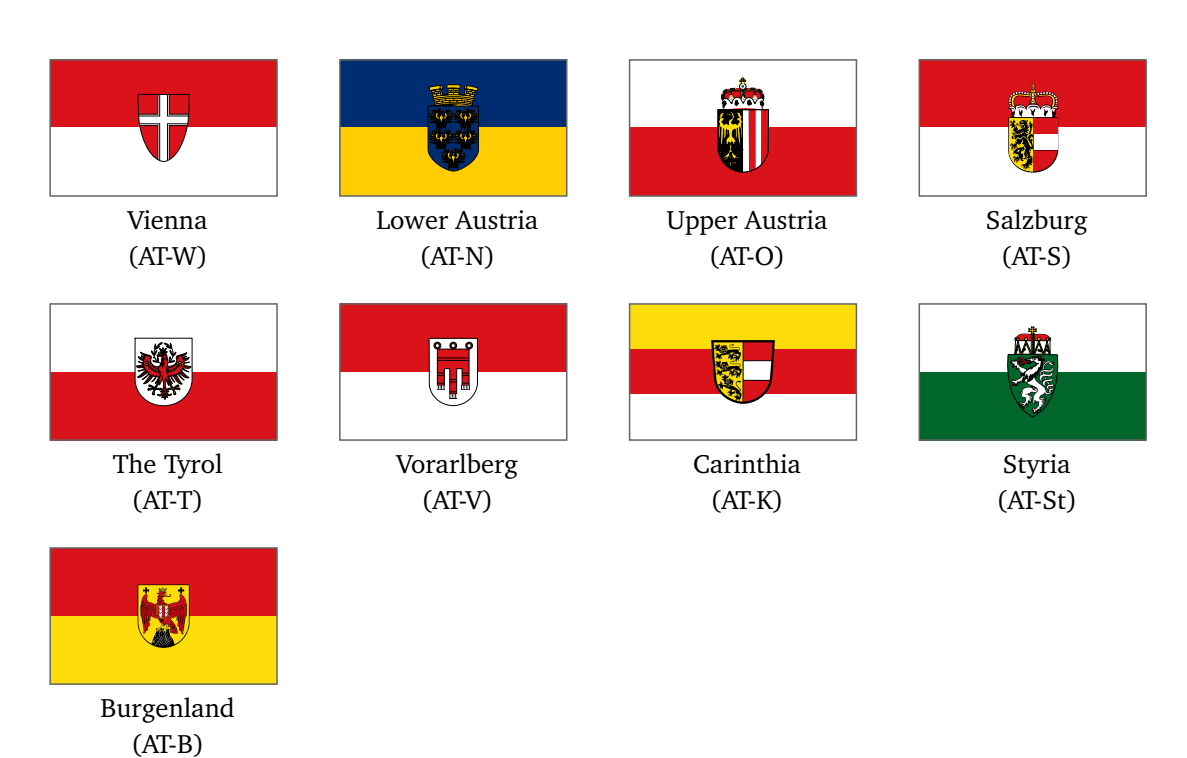

### **4.4 Other Flags**

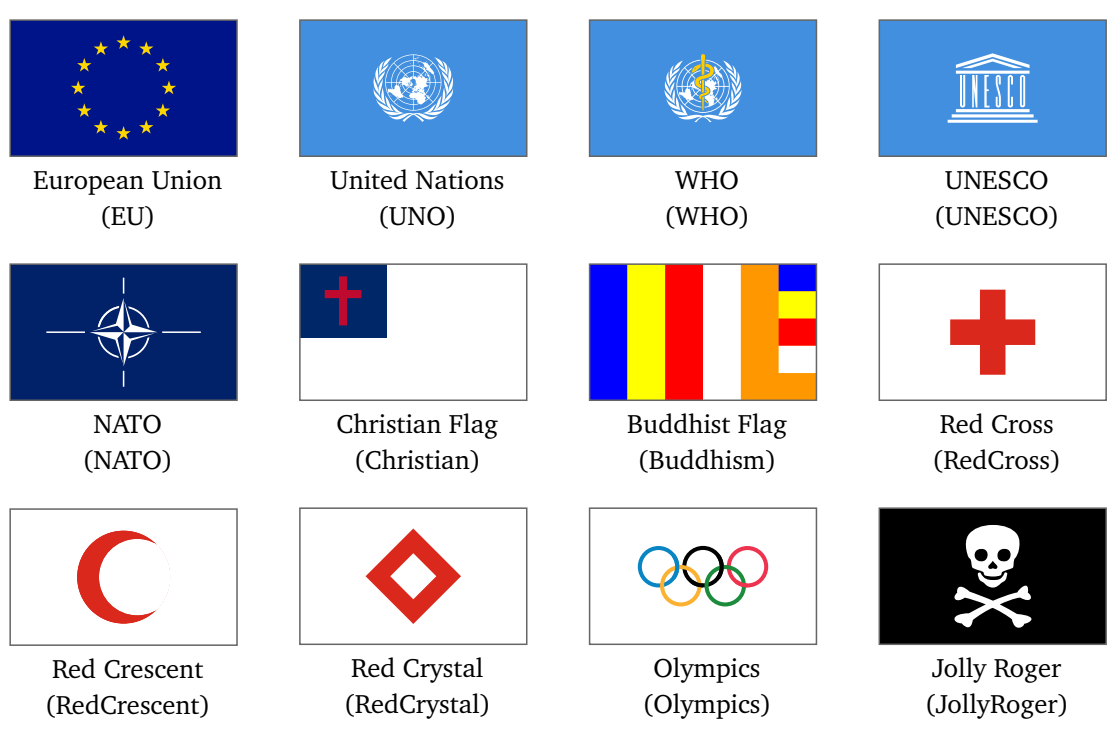

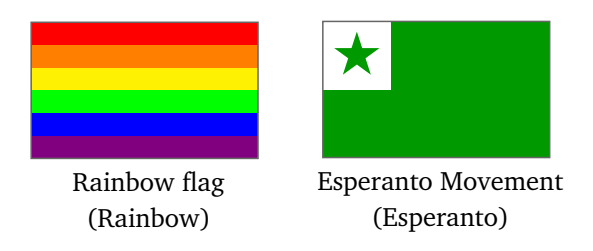

### **4.5 Nautical Signal Flags**

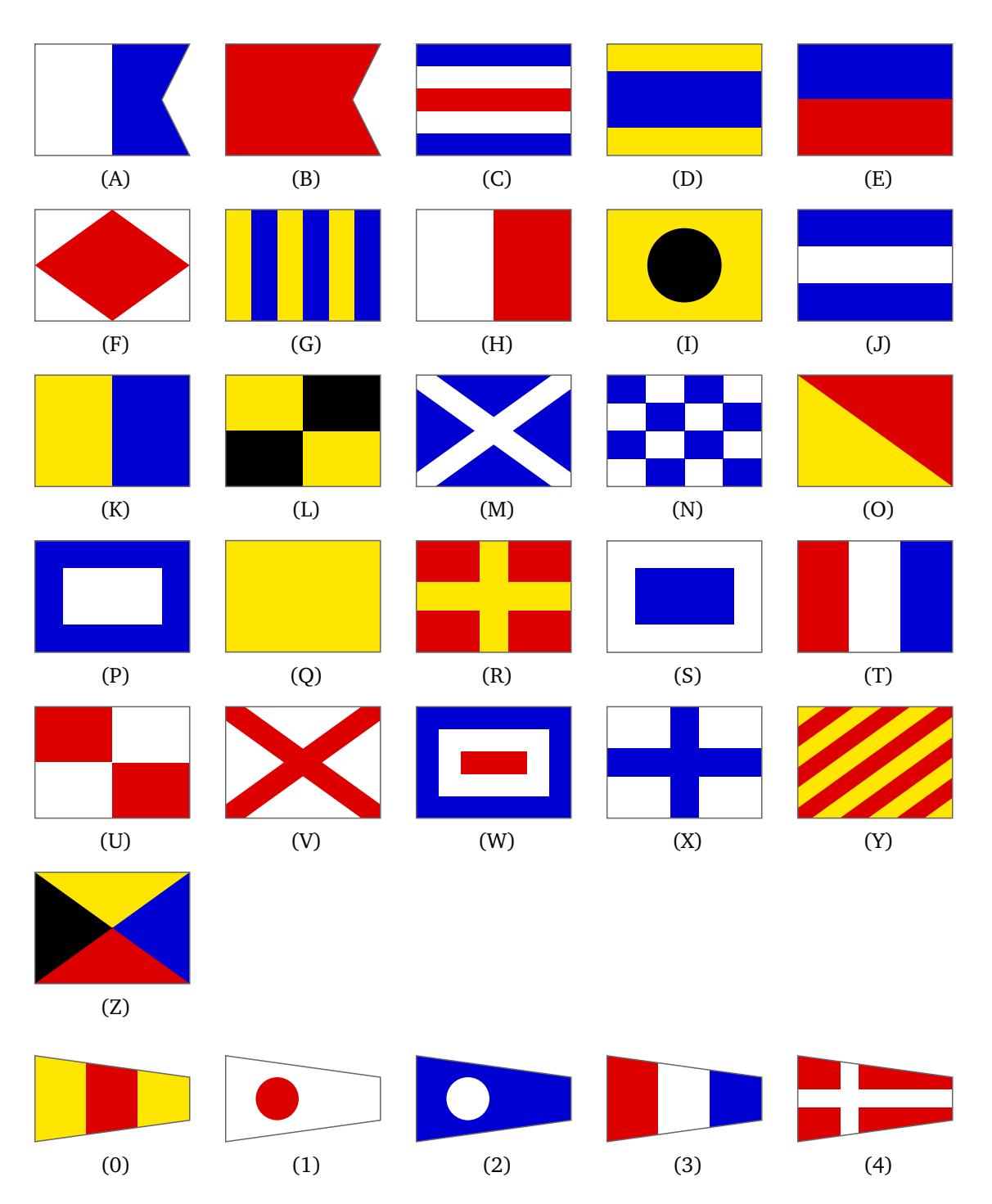

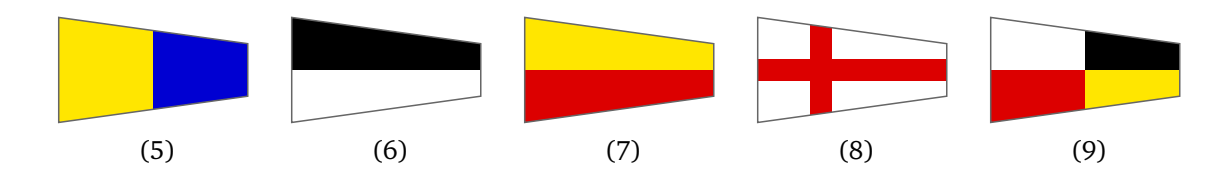

## **5 Links**

- [1] http://www.vexilla-mundi.com: Comprehensive website with flags of all nations including construction sheets, historical flags, flags of many cities and regions.
- [2] https://www.fotw.info: Website of the FOTW ("Flags Of The World"), vexillological association and internet resource; many background informations about flags and vexillology.
- [3] https://www.flags.net: World Flags Database; another comprehensive collection of flags from all over the world.
- [4] https://www.welt-flaggen.de: Flags of and information about all countries of the world; contains flag quizzes.
- [5] https://www.nationalflaggen.de: Provides various images and animated gifs of all national flags.